## **Amazing STYLE WRITING GUIDE FOR 2021**

You might have examined specific figuring everything out styles. As the name collects figuring out styles are used to arrange records. These records could combine an essay or could be an assessment paper, or a story, or anything for ['write essay for me'](https://www.writemyessay.help/) assignments. To make records more master and pleasant they are created. Organizing should be possible in any style. For work with a few momentous kinds of writing systems or styles are accessible. These merge APA, AMA, MLA, Harvard, Chicago, IEEE, ASA, and Turabian. These game plans are novel commensurate to one another considering the way that they are made using various guidelines and rules. Each arrangement has a fundamental arrangement which makes it not all things consider undefined from any additional open game-plans.

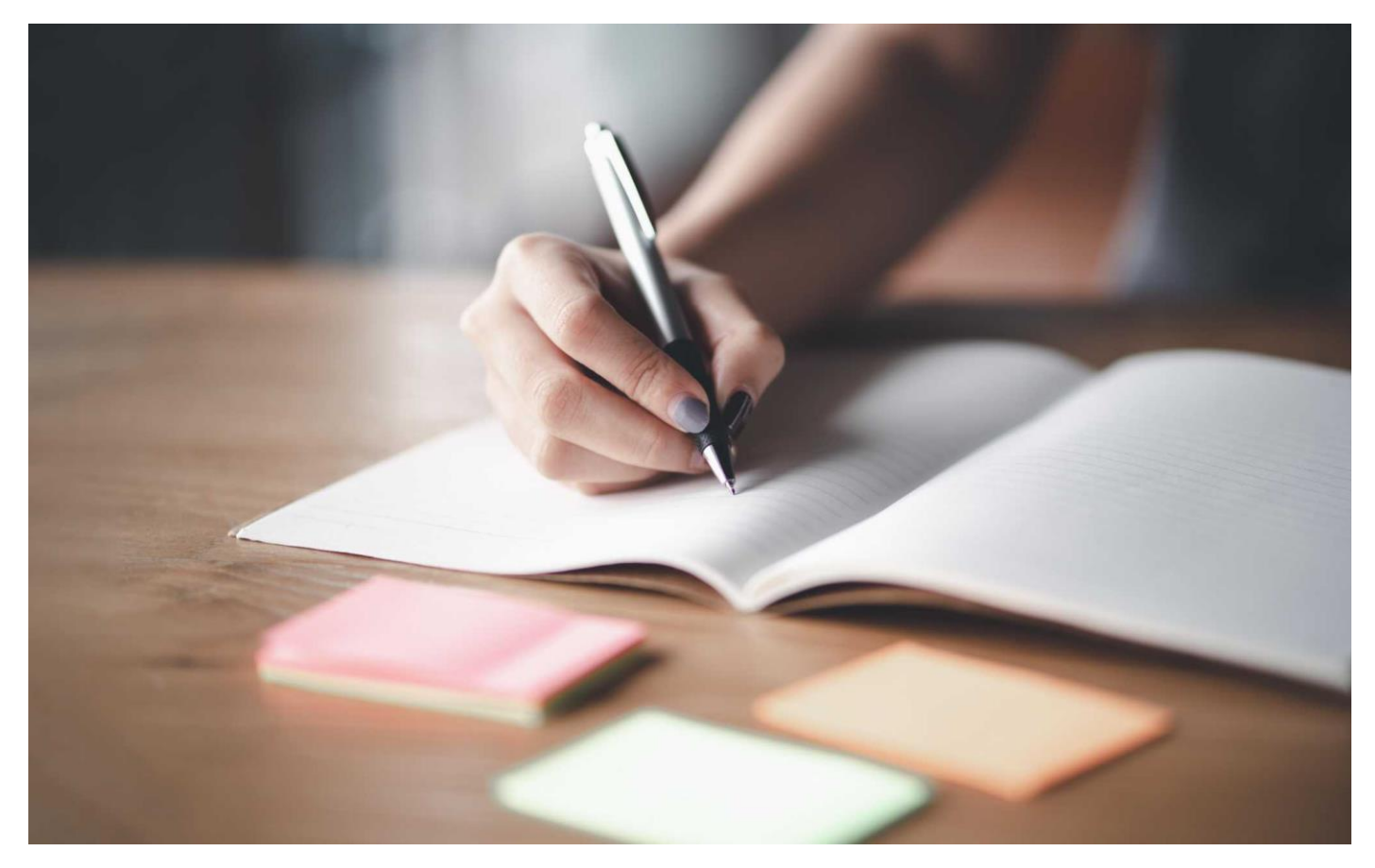

One most constantly used system among the open plans is the Chicago style or relationship for [thesis](https://www.gradschoolgenius.com/thesis-writing-service)  [writing help.](https://www.gradschoolgenius.com/thesis-writing-service) This game arrangement melds a cover sheet containing earnest information like the name of the writer or writer of the record, the title of the report, and the date when it was submitted or passed on. The whole record bordering the cover sheets joins a header wherein the last name of the maker with the page number is made on the right-hand side.

The text of the reference should be of size 12 and in Times new roman style. Regardless, the Arial style can furthermore be used.

Headings of various levels are facilitated unfathomably. For instance, the level one heading is kept phenomenal and is changed by the center. The text of the whole document is written in Times new roman style and is stayed aware of at size 12. This is the stayed aware of style in any case understudies or [Professional Dissertation Writers](https://www.gradschoolgenius.com/professional-dissertation-writers) can equivalently use Arial style for text style.

## **Adding examines in Chicago style record**

Recommending sources in records has uncommon importance when you are writing essays that are research-based or clever related. Since you need to [write my thesis](https://www.gradschoolgenius.com/write-my-thesis) and propose the sources you have used to help your conflict or position. Expecting you use someone's work and don't propose it in your work, it will be seen as copied work. In this manner refering to sources is fundamental when taking someone's work or even a specific verbalization to help or support your words. Expecting the report is composed in Chicago plan, the reference will in like way be in Chicago. To imply sources in Chicago procedure or style using Microsoft Word follow the going with progresses:

Keep adding examinations following commensurate framework as suggested in stages 1 to 3. The measure of each reference will consistently be added.

At the lead position the cursor at where you mean to add the reference. After that go to the strip toolbar and click 'references'. Coming to fruition to clicking references click on 'install assessment's to add a reference at that spot. A number, for instance, '1' will consequently show up at that spot for paper writing [services.](https://www.myperfectpaper.net/)

A close to number will in like manner show up at the lower part of that specific page. The number in the segment and at the lower a piece of the page will show up in addendum. Paste the reference you need to instigate after the addendum at the lower part of the page. Affiliation the reference as shown by Chicago plan for recommending for example at first write the last name of the writer, then, his/her first name, then, the date of the source, and accordingly the title of that source with the page number of that source from where the material is taken and the alliance if open by gifted sythesis writers.

These were the fundamental advances that will help understudies and writers in adding references to a Chicago made record. In any case, if understudies feel bother in adding references using Microsoft Word, they can likewise use reference programming like Zotero. This thing henceforth adds references and references just by picking the kind of style. Fit writers of open writing services, for instance, an essay writer [service](https://www.myperfectpaper.net/) use this thing to add references into their reports. This helps save with timing and sources are besides added with no bungle or oversight.

## **Related Questions:**

[Can I Pay Someone to Write My Essay for Me?](https://www.myperfectpaper.net/write-my-essay/can-I-pay-someone-to-write-my-essay-for-me)

[What to Write My College Essay on?](https://www.myperfectpaper.net/write-my-essay/what-to-write-my-college-essay-on)

[Should I Sleep or Stay Up to Write My Essay?](https://www.myperfectpaper.net/write-my-essay/should-I-sleep-or-stay-up-to-write-my-essay)

[Are Online Essay Writers Legit to Work With?](https://www.myperfectpaper.net/essay-writer/are-online-essay-writers-legit-to-work-with)

[Are There Any Legit Essay Writer Services?](https://www.myperfectpaper.net/essay-writer/are-there-any-legit-essay-writer-services)